## 2024

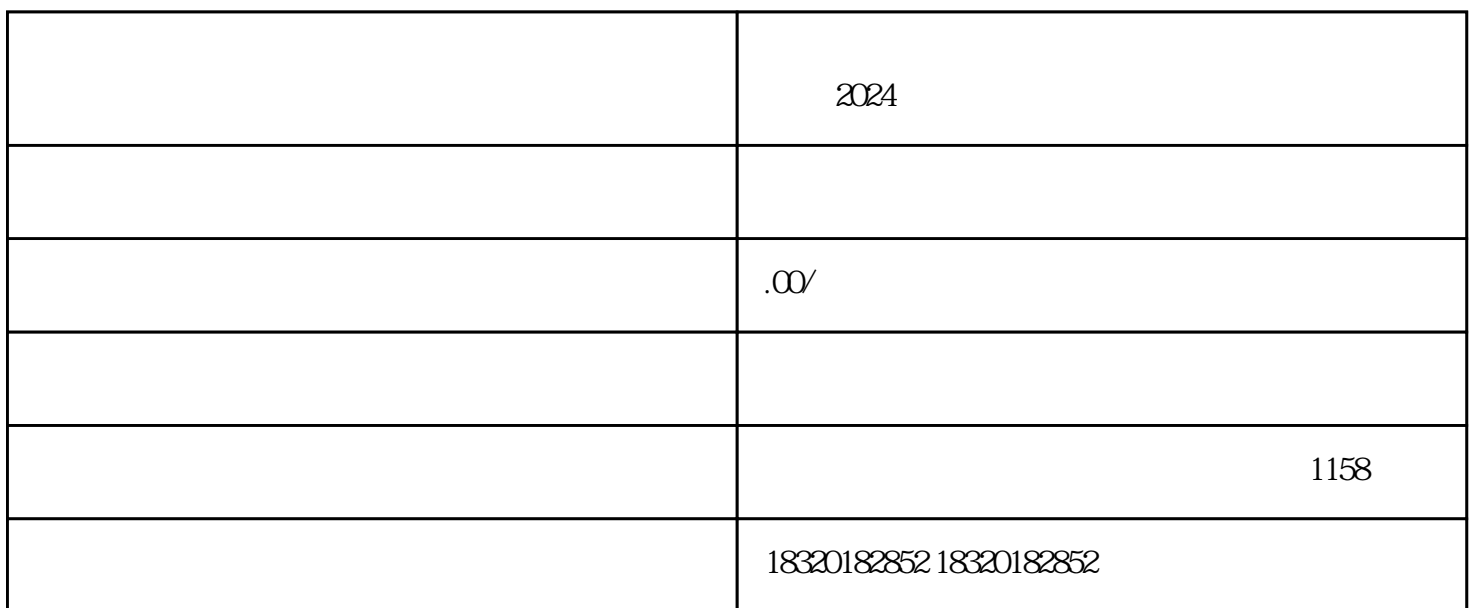

 $2024$ 

1.  $\blacksquare$ 

 $2.$ 

 $3 \times$ 

 $4.$ 

5.

 $2024$ 

 $\sim$  youxiu she are the control  $\sim$  youxius  $\sim$